# **Subject\_code : CS-2011**

**Subject : Computer Graphics Course : B.Tech.(IV Sem.)**

1

By Poonam Saini Department of Computer Science & Engineering Sir Padampat Singhania University Udaipur

## **Output Primitives**

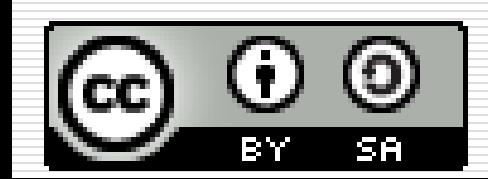

2 This work is licensed under a [Creative Commons Attribution-ShareAlike](https://creativecommons.org/licenses/by-sa/4.0/) 4.0 International License.

**Topics covered in this presentation:**

- **Line Drawing**
- **Horizontal Line**
- **Vertical Line**
- **Scan converting a point and Line**
- **DDA algorithm for Line**
- **Bresenham's Line drawing algorithm**
- **Bresenham's Circle generation algorithm**
- **Mid Point Circle generation algorithm**
- **Mid Point Ellipse generation algorithm**

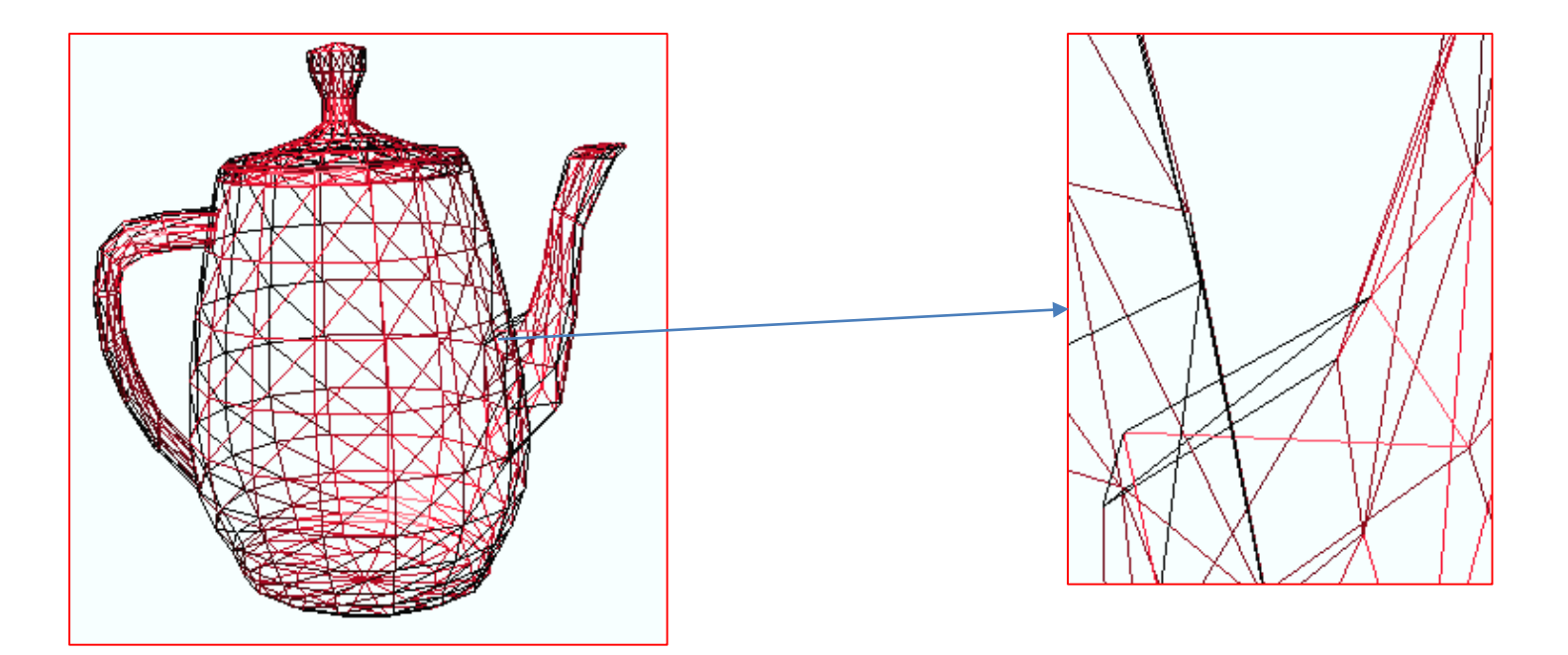

*The lines of this object appear continuous*

*However, they are made of pixels*

#### Points and Lines

•Point plotting is accomplished by converting a single coordinate position furnished by an application program into appropriate operations for the output device in use.

•With a CRT monitor, for example, the electron beam is turned on to illuminate the screen phosphor at the selected location.

#### Points

#### • **Single Coordinate Position**

– Set the bit value(color code) corresponding to a specified screen position within the frame buffer

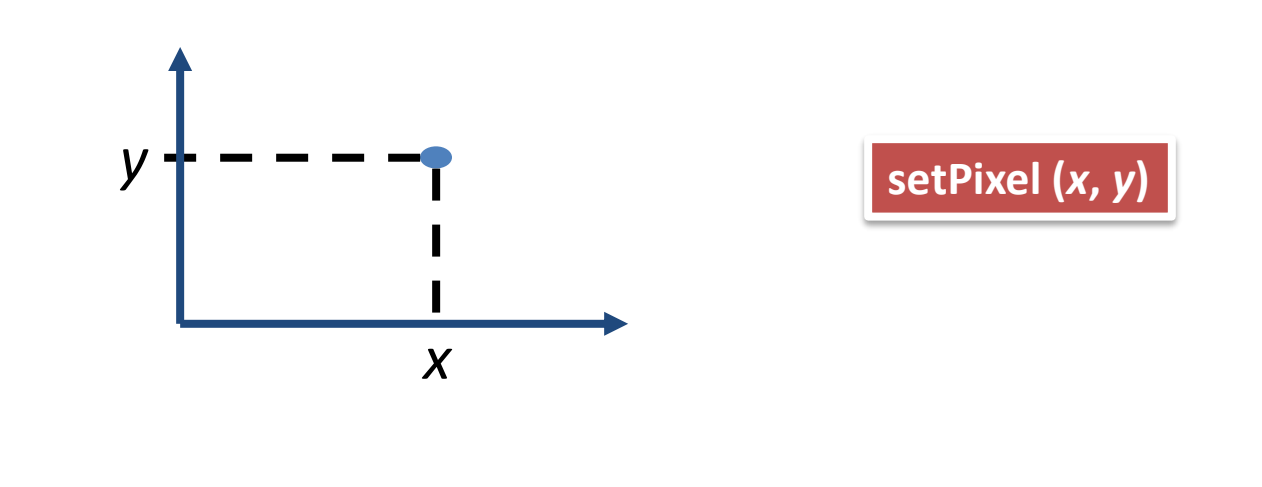

#### Lines

- Line drawing is accomplished by calculating intermediate positions along the line path between specified end points.
- An output device is then directed to fill in these positions between the endpoints.

• *Precise definition of line drawing* Given two points  $P$  and  $\dot{Q}$  in the plane, both with integer coordinates, determine which pixels on a raster screen should be *on* in order to make a picture of a unit-width line segment starting from P and ending at Q.

#### Scan Converting 2D Line Segments

Given:

• Segment endpoints (integers x1, y1; x2, y2) Identify:

• Set of pixels  $(x, y)$  to display for segment

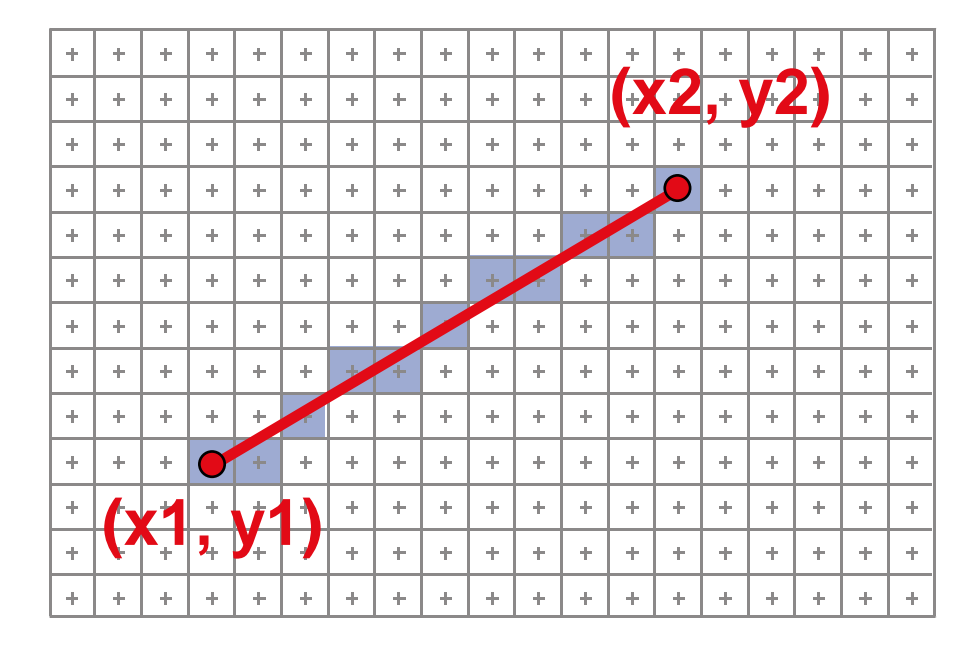

#### Line Rasterization Requirements

- Transform continuous primitive into discrete samples
- Uniform thickness & brightness
- Continuous appearance
- No gaps
- Accuracy
- Speed

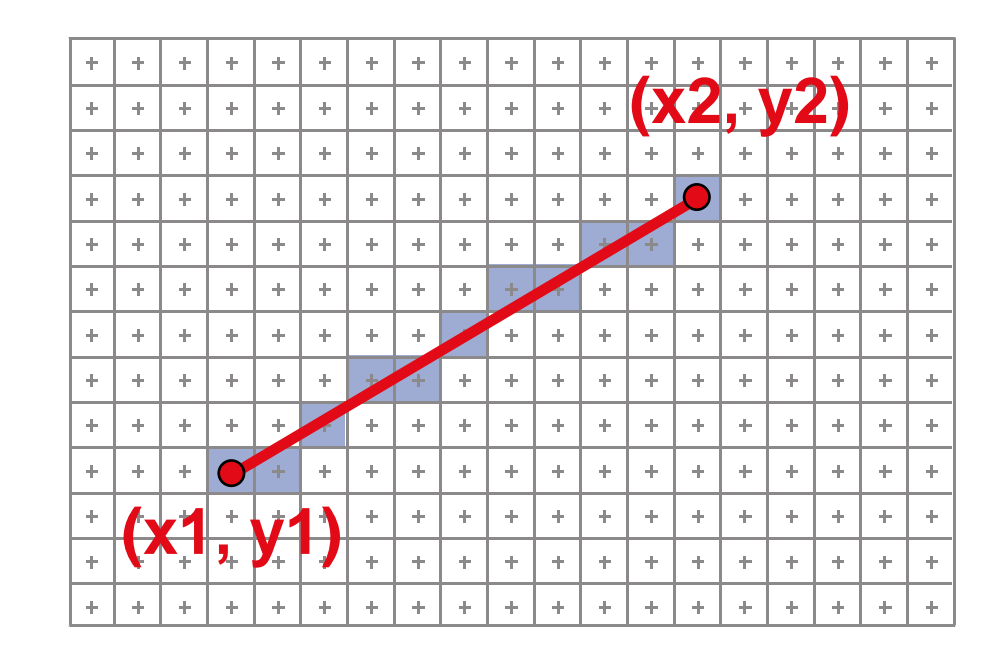

#### *Line Drawing*

#### *Horizontal Line*

- The horizontal line is obtained by keeping the value of y constant and repeatedly incrementing the x value by one unit.
- The following pseudo-code draw a horizontal line from

(xstart,y) to (xend,y), xstart  $\leq$  xend

**for**  $(x= x$ start;  $x \le x$  xend ;  $x + y$  **do** 

**putpixel(**x,y,8);

If xstart>xend, in the **for** loop you must start from reverse order (high to low)

#### *Line Drawing*

#### *The vertical line*

- It is obtained by keeping the value of x constant and repeatedly incrementing the y value by one unit.
- The following code draw a vertical line from  $(x, ystart)$  to  $(x, yend)$ ,  $ystart \leq yend$ .

#### **for**  $(y=$ ystart ;  $y$  < = yend ; $y$ ++ $)$  **do putpixel(**x,y,8);

If ystart>yend, the **for** loop must be replaced by in reserve counter (high to low).

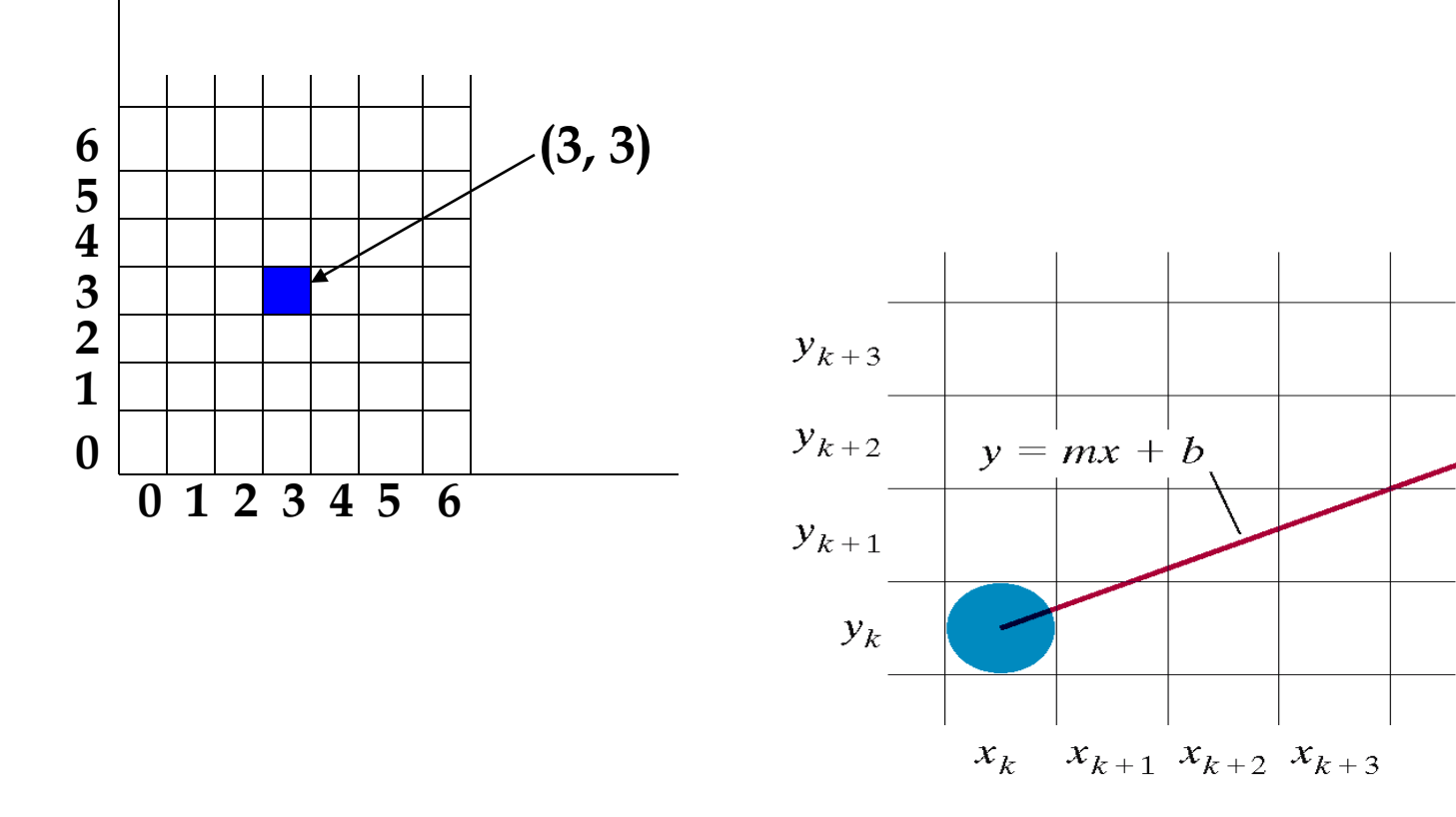

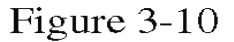

A section of the screen showing a pixel in column  $x_k$  on scan line  $y_k$  that is to be plotted along the path of a line segment with slope  $0 < m < 1$ .

### **Scan Converting A Line**

The Cartesian slope- intercept equation for a straight line is: D'A

$$
y = m \cdot x + b
$$

$$
m = \frac{y_2 - y_1}{x_2 - x_1}
$$

$$
b=y_{_{1}}-m\cdot x_{_{1}}
$$

$$
\begin{array}{c}\n\uparrow \uparrow \\
\downarrow \downarrow \\
\downarrow \downarrow \\
\downarrow \downarrow \downarrow \\
\downarrow \downarrow \downarrow\n\end{array}
$$

$$
\Delta y = m\Delta x \qquad \Delta x = \frac{\Delta y}{m}
$$

### **Scan Converting A Line**

These equation form the basic for determining deflection voltage in **analog devices**.

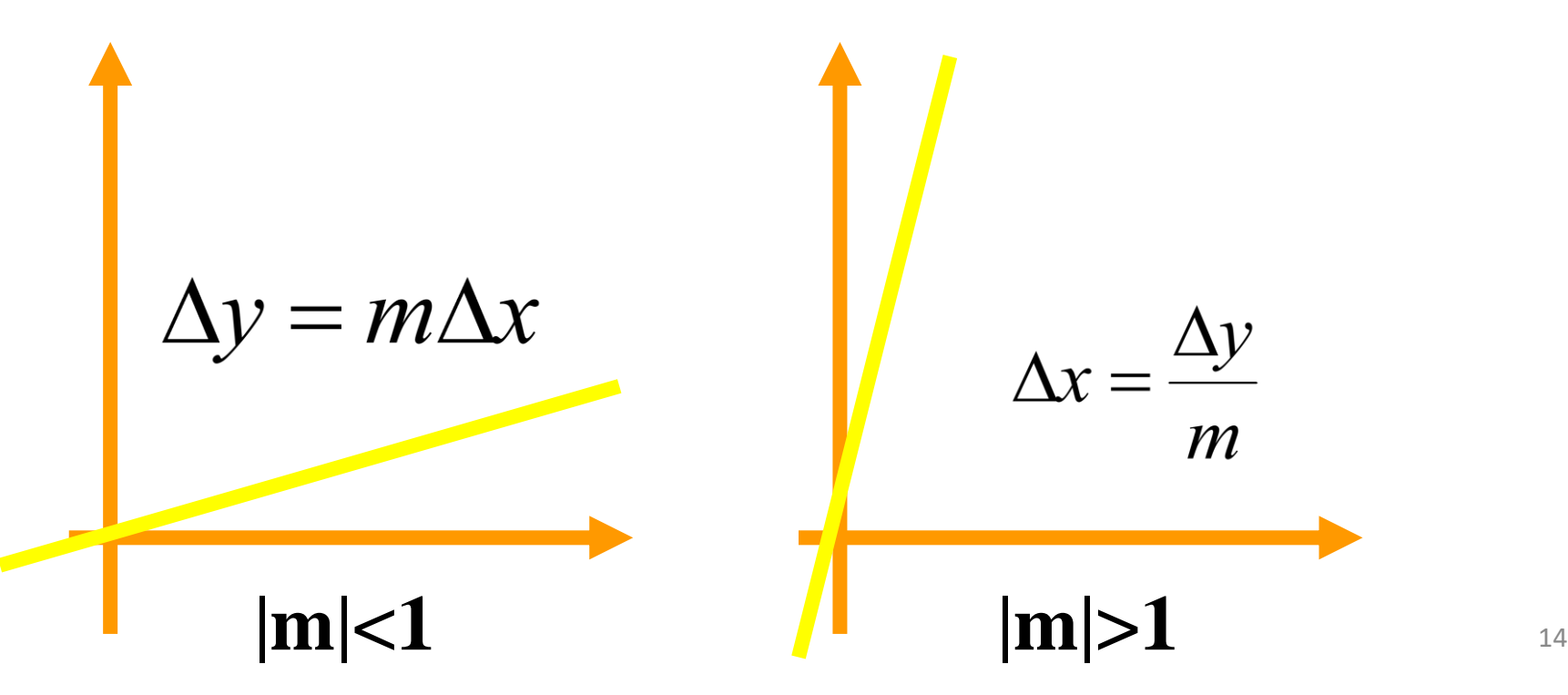

# Line Drawing (cont)

• Also for any given x interval ∆x along a line, we can compute the corresponding y interval ∆y from

 $\Delta y$ = m.  $\Delta x$ 

• Similarly we can obtain the x interval  $\Delta x$ corresponding to a specified ∆y as

 $\Delta x = \Delta y / m$ 

• These equations form the basis for determining deflection voltages in analog devices.

## Line Drawing (cont)

- For lines with slope magnitudes |*m*| < 1, ∆x can be set proportional to a small horizontal deflection voltage and the corresponding vertical deflection is then set proportional to  $\Delta y$ as calculated from Eq.  $\Delta y = m$ .  $\Delta x$ .
- For lines whose slopes have magnitudes |*m*|> 1, ∆y can be set proportional to a small vertical deflection voltage with the corresponding horizontal deflection voltage set proportional to  $\Delta x$ , calculated from Eq.  $\Delta x = \Delta y / m$ .
- For lines with  $m = 1$ ,  $\Delta x = \Delta y$  and the horizontal and vertical deflections voltages are equal.

## **Scan Converting A Line**

• On raster system, lines are plotted with pixels, and **step size** (horizontal & vertical direction) are constrained by **pixel separation**.

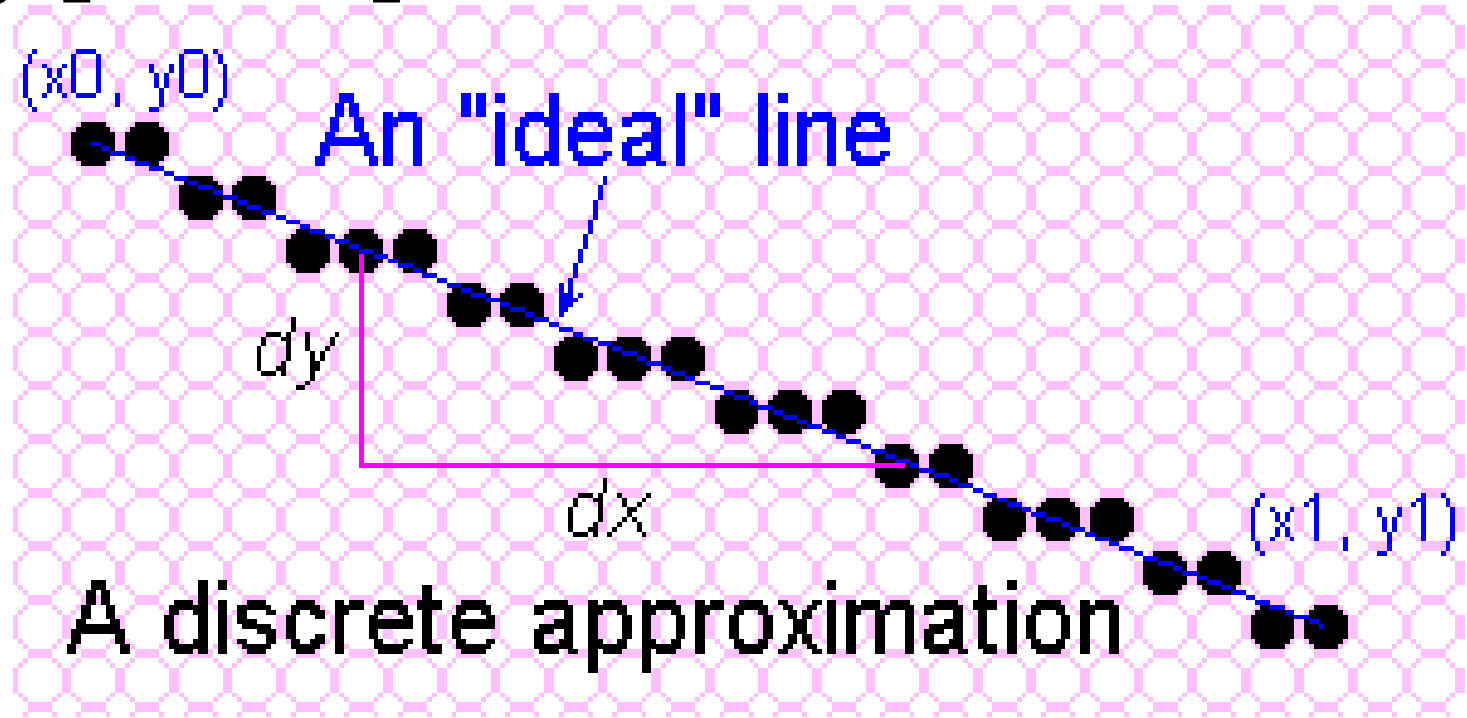

17

**Scan Converting A Line** • We must *sample* a line at discrete positions and determine the nearest pixel to the line at each sampled position.

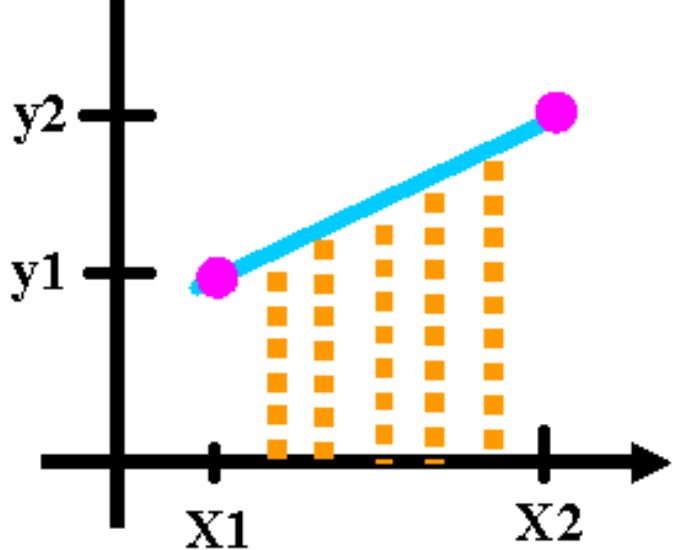

#### A Very Simple Solution

- We could simply work out the corresponding *y* coordinate for each unit *x* coordinate
- Let's consider the following example:

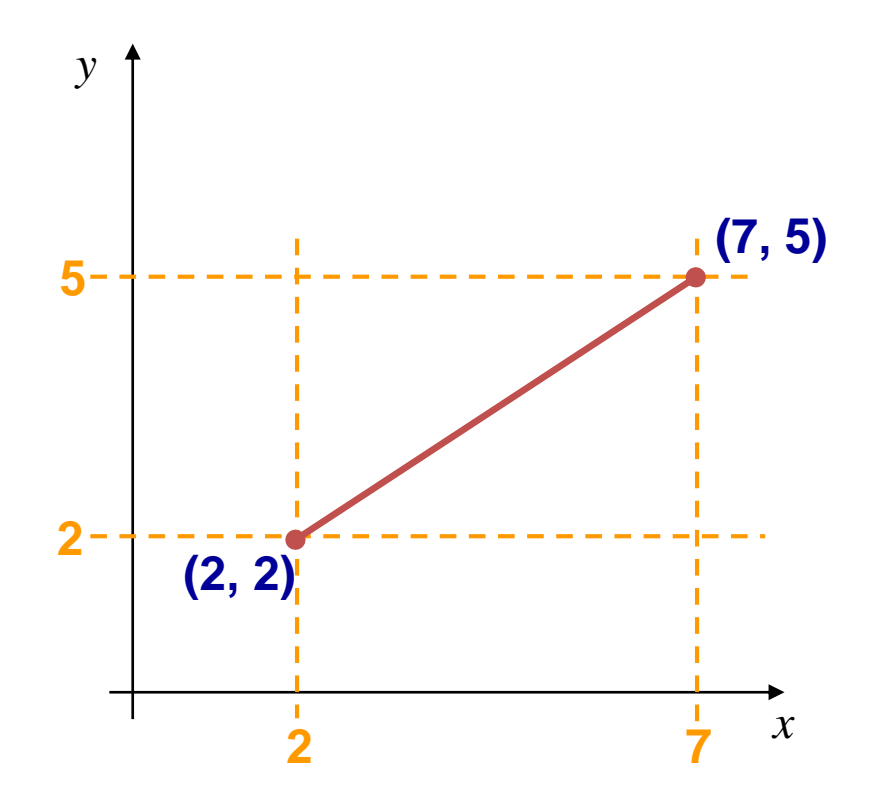

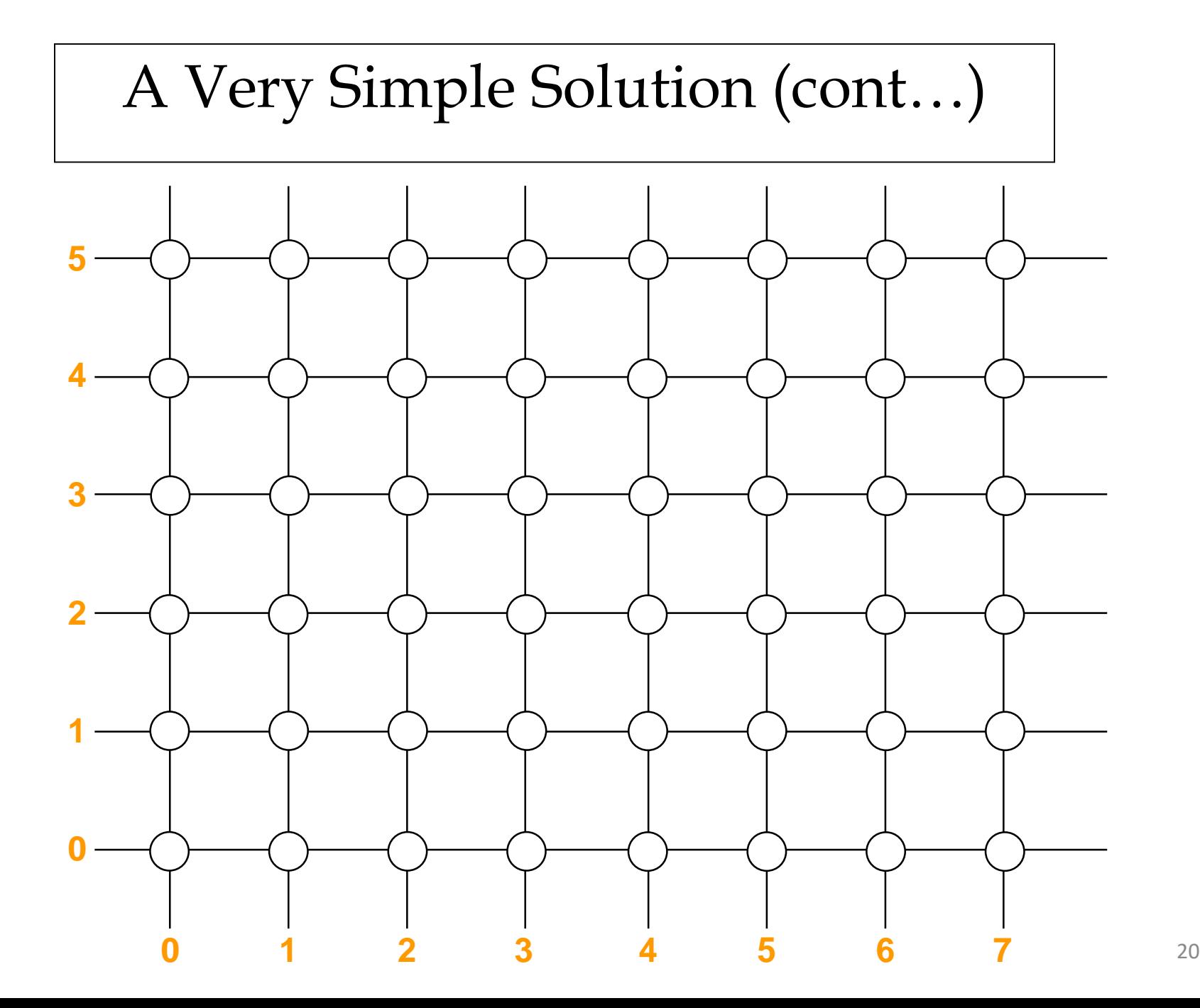

#### A Very Simple Solution (cont…)

![](_page_20_Figure_1.jpeg)

• First work out *m* and *b*:

![](_page_20_Figure_3.jpeg)

■ Now for each *x* value work out the *y* value:

$$
y(3) = \frac{3}{5} \cdot 3 + \frac{4}{5} = 2\frac{3}{5} \qquad y(4) = \frac{3}{5} \cdot 4 + \frac{4}{5} = 3\frac{1}{5}
$$

$$
y(5) = \frac{3}{5} \cdot 5 + \frac{4}{5} = 3\frac{4}{5} \qquad y(6) = \frac{3}{5} \cdot 6 + \frac{4}{5} = 4\frac{2}{5}
$$

#### A Very Simple Solution (cont…)

• Now just round off the results and turn on these pixels to draw our line

![](_page_21_Figure_2.jpeg)

#### A Very Simple Solution (cont…)

- However, this approach is just way too slow
- In particular look out for:
	- The equation  $y = mx + b$  requires the multiplication of *m* by *x*
	- Rounding off the resulting *y* coordinates
- We need a faster solution

#### A Quick Note About Slopes

- In the previous example we chose to solve the parametric line equation to give us the *y* coordinate for each unit *x* coordinate
- What if we had done it the other way around? *y b* —

 $=$ 

• So this gives us: *x*

• where: 
$$
m = \frac{y_{end} - y_0}{x_{end} - x_0}
$$
 and  $b = y_0 - m \cdot x_0$ 

*m*

#### A Quick Note About Slopes (cont…)

• Leaving out the details this gives us:

$$
x(3) = 3\frac{2}{3} \approx 4
$$
  $x(4) = 5\frac{1}{3} \approx 5$ 

- We can see easily that this line doesn't look very good!
- We choose which way to work out the line pixels based on the slope of the line

![](_page_24_Figure_5.jpeg)

#### A Quick Note About Slopes (cont…)

- If the slope of a line is between -1 and 1 then we work out the *y* coordinates for a line based on it's unit *x* coordinates
- Otherwise we do the opposite *x* coordinates are computed based on unit *y* coordinates

![](_page_25_Figure_3.jpeg)

# **Digital Differential Analyzer (DDA Algorithm)**

#### **Digital Differential Analyzer Algorithm(DDA)**

- Algorithm is an incremental scan conversion method.
- Based on calculating either ∆y or ∆x If  $|m|$  <1,

$$
\Delta y = m\Delta x
$$

$$
y_{_{K+1}}=y_{_k}+m
$$

![](_page_27_Figure_5.jpeg)

#### **DDA Algorithm**

If  $|m|>1$ ,  $(\Delta y = 1)$ 

$$
\Delta x = \frac{\Delta y}{m}, x_{K+1} = x_k + \frac{1}{m}
$$

For the above cases it is assumed that lines are to be processed from the left endpoint to the right endpoint.

*If the process is reverse*,

$$
\begin{array}{c}\n\mathbf{y} \\
\mathbf{y} \\
\mathbf{y} \\
\mathbf{y} \\
\mathbf{y} \\
\mathbf{y} \\
\mathbf{y} \\
\mathbf{y} \\
\mathbf{y} \\
\mathbf{y} \\
\mathbf{y} \\
\mathbf{y} \\
\mathbf{y} \\
\mathbf{y} \\
\mathbf{y} \\
\mathbf{y} \\
\mathbf{y} \\
\mathbf{y} \\
\mathbf{y} \\
\mathbf{y} \\
\mathbf{y} \\
\mathbf{y} \\
\mathbf{y} \\
\mathbf{y} \\
\mathbf{y} \\
\mathbf{y} \\
\mathbf{y} \\
\mathbf{y} \\
\mathbf{y} \\
\mathbf{y} \\
\mathbf{y} \\
\mathbf{y} \\
\mathbf{y} \\
\mathbf{y} \\
\mathbf{y} \\
\mathbf{y} \\
\mathbf{y} \\
\mathbf{y} \\
\mathbf{y} \\
\mathbf{y} \\
\mathbf{y} \\
\mathbf{y} \\
\mathbf{y} \\
\mathbf{y} \\
\mathbf{y} \\
\mathbf{y} \\
\mathbf{y} \\
\mathbf{y} \\
\mathbf{y} \\
\mathbf{y} \\
\mathbf{y} \\
\mathbf{y} \\
\mathbf{y} \\
\mathbf{y} \\
\mathbf{y} \\
\mathbf{y} \\
\mathbf{y} \\
\mathbf{y} \\
\mathbf{y} \\
\mathbf{y} \\
\mathbf{y} \\
\mathbf{y} \\
\mathbf{y} \\
\mathbf{y} \\
\mathbf{y} \\
\mathbf{y} \\
\mathbf{y} \\
\mathbf{y} \\
\mathbf{y} \\
\mathbf{y} \\
\mathbf{y} \\
\mathbf{y} \\
\mathbf{y} \\
\mathbf{y} \\
\mathbf{y} \\
\mathbf{y} \\
\mathbf{y} \\
\mathbf{y} \\
\mathbf{y} \\
\mathbf{y} \\
\mathbf{y} \\
\mathbf{y} \\
\mathbf{y} \\
\mathbf{y} \\
\mathbf{y} \\
\mathbf{y} \\
\mathbf{y} \\
\mathbf{y} \\
\mathbf{y} \\
\mathbf{y} \\
\mathbf{y} \\
\mathbf{y} \\
\mathbf{y} \\
\mathbf{y} \\
\mathbf{y} \\
\mathbf{y} \\
\mathbf{y} \\
\mathbf{y} \\
\mathbf{y} \\
\mathbf{y} \\
\mathbf{y} \\
\mathbf{y} \\
\mathbf{y} \\
\mathbf{y} \\
\mathbf{y} \\
\mathbf{y} \\
\mathbf{y} \\
\mathbf
$$

Rotate and Rename coordinate axes

If 
$$
(\Delta x = -1)
$$
  
\n $\Delta y = m\Delta x$   
\n $y_{K+1} = y_k - m$ 

If 
$$
(\Delta y = -1)
$$
  
\n $\Delta y = m\Delta x$   
\n $x_{K+1} = x_k - \frac{1}{m}$ 

,,,,,,,,,,,,,,,,,,,,,

## DDA Pseudo-code

Algorithm: DDA(float x1, float x2, float y1, float y2) var dx, dy, steps, k: Integer var xinc, yinc: real

Begin  $Dx=x2-x1$ 

```
Dy=y2-y1If(abs(dx)=abs(dy))Then steps=abs(dx)
Else steps=abs(dy)
xinc = abs(dx/steps)yinc = abs(dy/steps)
 x = x1;
 y = y1;
 setpixel(Round(x), Round(y), 1);
 for k:=1 to steps
   do
   x := x + xinc;y := y + yinc;
   setpixel(Round(x), Round(y), 1)
 end
end
```
**Q:** For each step, how many floating point operations are there? **A:** 4

**Q:** For each step, how many integer operations are there? **A:** 2

#### DDA Example

- Suppose we want to draw a line starting at pixel (2,3) and ending at pixel (12,8).
- What are the values of the variables x and y at each timestep?
- What are the pixels colored, according to the DDA algorithm?

steps =  $12 - 2 = 10$  $xinc = 10/10 = 1.0$  $yinc = 5/10 = 0.5$ 

![](_page_30_Picture_196.jpeg)

## DDA ALGORITHM

#### **Major advantages in the above approach :**

- Faster method for calculating pixel positions than the direct use of Eq. *y=mx+c*
- It eliminates the multiplication by making use of raster characteristics, so that appropriate increments are applied in the x or y direction to step to pixel positions along the line path.
- **Major disadvantages in the this approach :**
	- The rounding operations and floating-point arithmetic in DDA algo. are still time-consuming.
	- We can improve the performance of the DDA algorithm by separating the increments *m* and *l /m* into integer and fractional parts so that all calculation are reduced to integer operations.

#### **2D Cartesian Reference Frames**

![](_page_32_Figure_2.jpeg)

![](_page_32_Picture_3.jpeg)

Coordinate origin at the lower-left screen corner

Coordinate origin in the upper-left screen corner

#### **Lines**

- **Intermediate Positions between Two Endpoints**
	- DDA, Bresenham's line algorithms DDA, Bresenham's line algorithms

![](_page_33_Figure_3.jpeg)

![](_page_33_Figure_4.jpeg)

# **Bresenham's Line Drawing Algorithm**

## Bresenham's Line Algorithm

- An **accurate**, **efficient** raster line drawing algorithm developed by Bresenham, scan converts lines using only *incremental integer* calculations that can be adapted to display circles and other curves.
- Keeping in mind the symmetry property of lines, lets derive a more efficient way of drawing a line.
- **Starting from the left end point**  $(x_0, y_0)$  **of a given line, we** step to each successive column (x position) and plot the pixel whose scan-line y value closest to the line path
- **Assuming we have determined that the pixel at**  $(x_k, y_k)$  **is** to be displayed, we next need to decide which pixel to plot in column  $x_{k+1}$ .
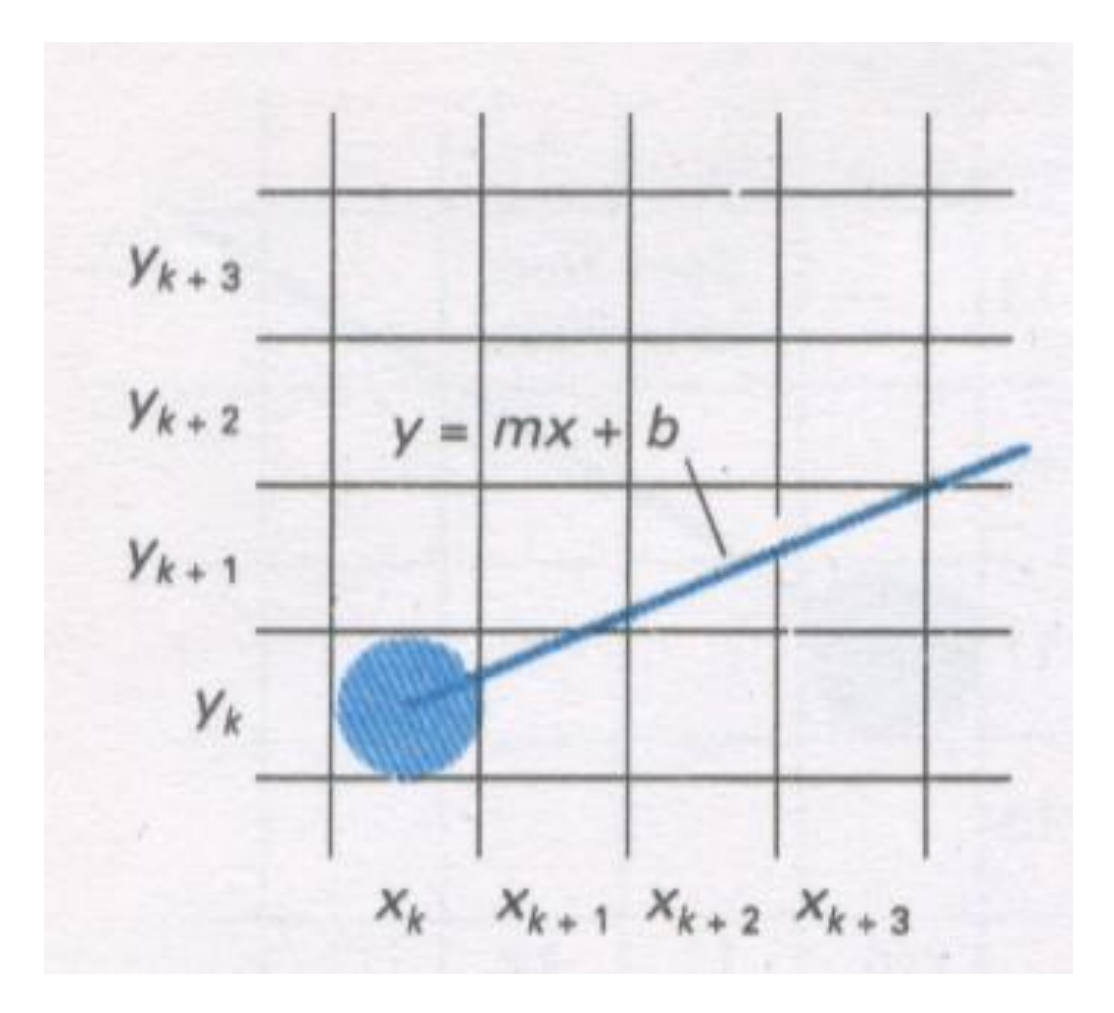

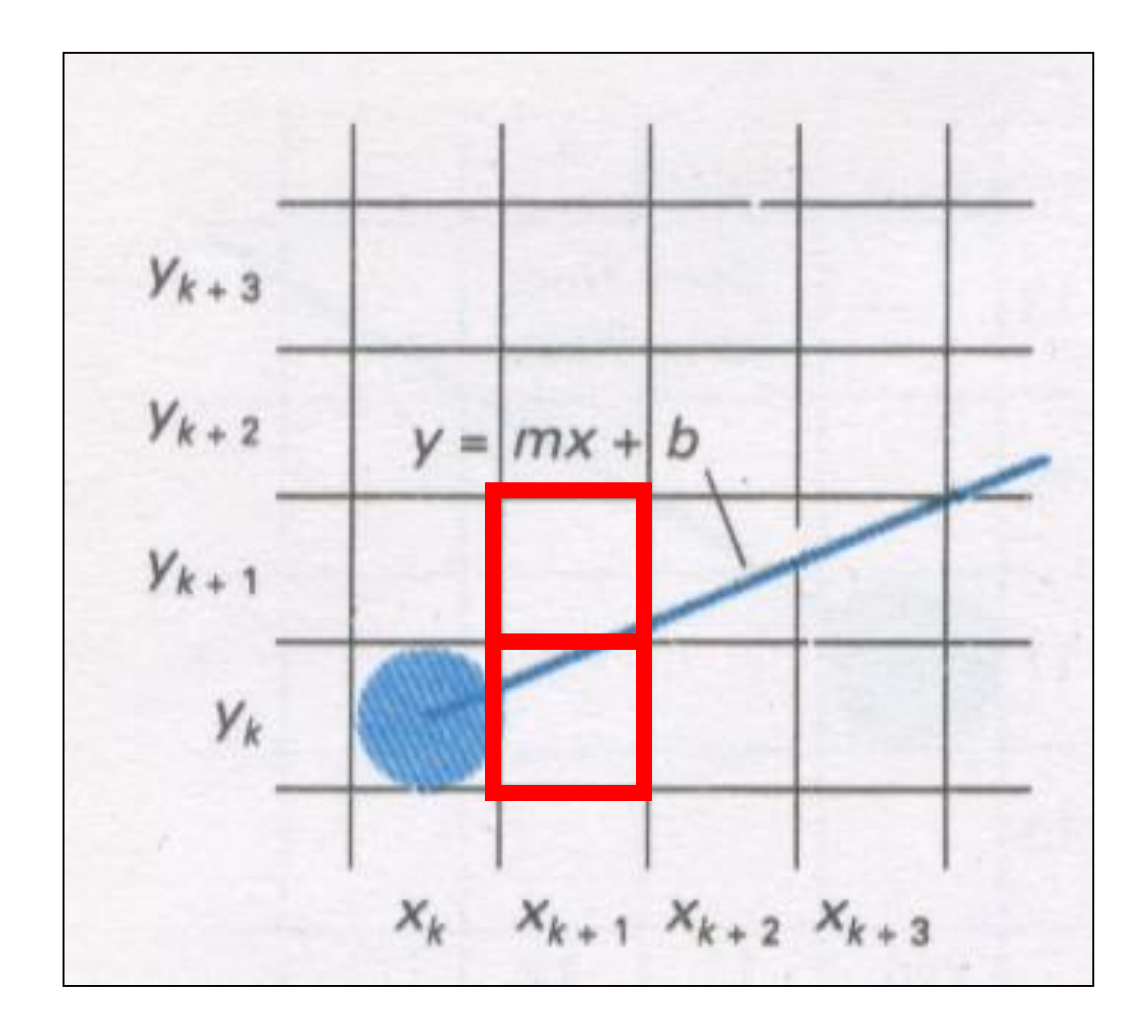

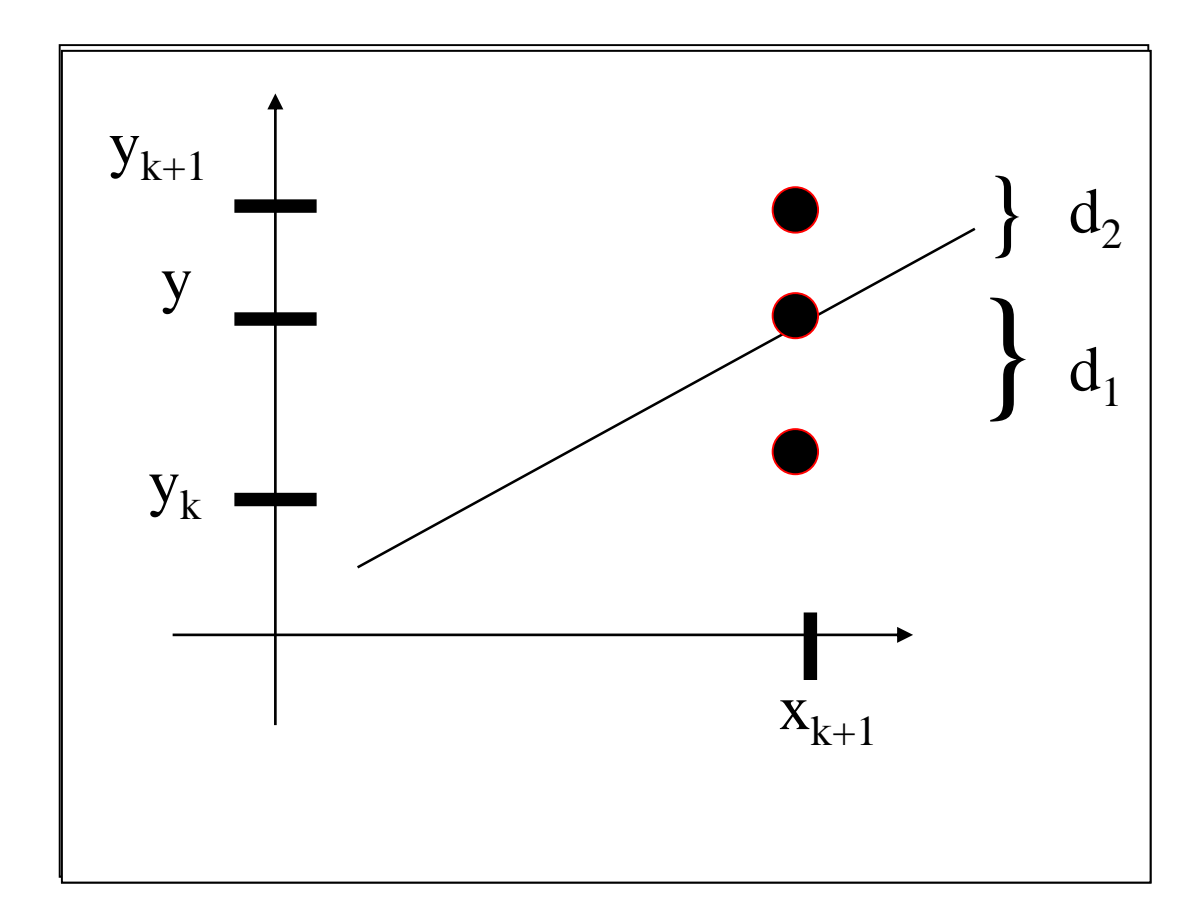

Choices are  $(x_k + 1, y_k)$  and  $(x_k + 1, y_k + 1)$  $d_1 = y - y_k = m(x_k + 1) + b - y_k$  $d_2 = (y_k + 1) - y = y_k + 1 - m(x_k + 1) - b$ 

• The difference between these 2 separations is

 $d1-d2 = 2m(x<sub>k</sub>+1) - 2 y<sub>k</sub> + 2b - 1$ 

• A decision parameter  $p_k$  for the  $k^{th}$  step in the line algorithm can be obtained by rearranging above equation so that it involves only *integer calculations*

• Define

 $p_k = \Delta x$  (  $d_1 - d_2$ ) = 2 $\Delta y x_k$ -2  $\Delta x y_k$  + c

- The sign of  $p_k$  is the same as the sign of  $d_1 d_2$ , since  $\Delta x > 0$ . *Parameter c* is a constant and has the value  $2\Delta y + \Delta x(2b-1)$ (independent of pixel position)
- If *pixel at*  $y_k$  is closer to line-path than pixel at  $y_k + 1$ (*i.e, if*  $d_1 < d_2$ ) then  $p_k$  is negative. We plot lower pixel in such a case. Otherwise , upper pixel will be plotted.

Coordinate changes along the line occur in unit steps in either the *x*  or *y* directions. Therefore, we can obtain the values of successive decision parameters using incremental integer calculations.

- At step *k + 1*, the decision parameter can be evaluated as,  $p_{k+1} = 2\Delta y.x_{k+1} - 2\Delta x.y_{k+1} + c$
- Taking the difference of  $p_{k+1}$  and  $p_k$  we get the following.  $p_{k+1} - p_k = 2\Delta y.(x_{k+1} - x_k) - 2\Delta x.(y_{k+1} - y_k)$
- But,  $x_{k+1} = x_k + 1$ , so that  $p_{k+1} = p_k + 2\Delta y - 2 \Delta x (y_{k+1} - y_k)$

• Where the term  $y_{k+1} - y_k$  is either 0 or 1, depending on the sign of *parameter p<sup>k</sup>*

- The first parameter  $p_0$  is directly computed  $p_0 = 2 \Delta y x_0 - 2 \Delta x y_0 + c = 2 \Delta y x_0 - 2 \Delta x y_0 + 2 \Delta y + \Delta x$  (2b-1)
- Since  $(x_0, y_0)$  satisfies the line equation , we also have  $y_0 = \Delta y / \Delta x * x_0 + b$
- Combining the above 2 equations , we will have  $p_0 = 2\Delta y - \Delta x$

The constants  $2\Delta y$  and  $2\Delta y$ - $2\Delta x$  are calculated once for each time to be scan converted

• So, the arithmetic involves only integer addition and subtraction of 2 constants

> *1. Input the two end points and store the left end point in (x0,y<sup>0</sup> )*

*2. Load (x<sup>0</sup> ,y0 ) into the frame buffer (plot the first point)*

*3. Calculate the constants*  $\Delta x$ *,*  $\Delta y$ *,*  $2\Delta y$  *and*  $2\Delta y$ *-* $2\Delta x$ *and obtain the starting value for the decision parameter as*

$$
p_0 = 2\Delta y - \Delta x
$$

*4. At each x<sup>k</sup> along the line, starting at k=0, perform the following test:*

*If*  $p_k < 0$  , the next point is  $(x_k+1, y_k)$  and

$$
p_{k+1} = p_k + 2\Delta y
$$

*Otherwise Point to plot is*  $(x_k+1, y_k+1)$  $p_{k+1} = p_k + 2\Delta y - 2\Delta x$ 

*5. Repeat step 4 (above step) Δx times*

#### **Example 3-1 Bresenham Line Drawing**

To illustrate the algorithm, we digitize the line with endpoints (20, 10) and (30, 18). This line has a slope of 0.8, with

$$
\Delta x = 10, \qquad \Delta y = 8
$$

The initial decision parameter has the value

333

3

$$
p_0 = 2\Delta y - \Delta x
$$
  
= 6

and the increments for calculating successive decision parameters are

This will require the 
$$
2\Delta y = 16
$$
, the  $2\Delta y - 2\Delta x = -4$  implies the relationship between  $8$ 

We plot the initial point  $(x_0, y_0) = (20, 10)$ , and determine successive pixel positions along the line path from the decision parameter as

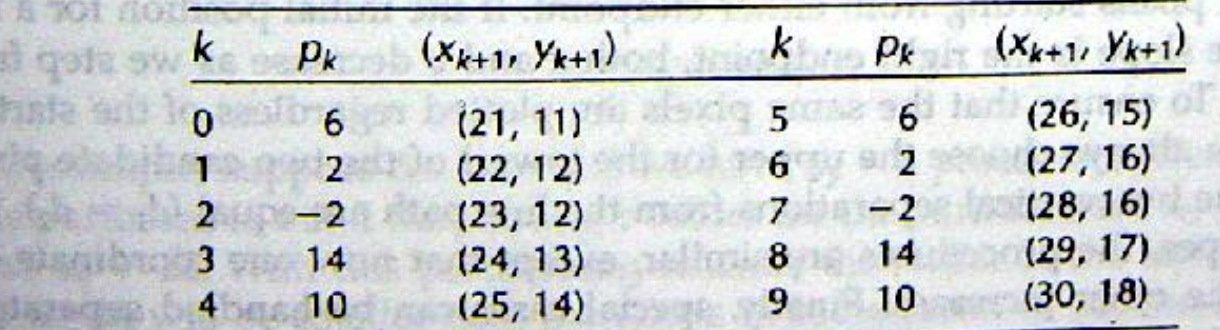

Crass EST Start

Breshinan's aluon

- Suppose we want to draw a line starting at pixel (2,3) and ending at pixel (12,8).
- What are the values of p0, dx and dy?
- What are the values of the variable p at each timestep?
- What are the pixels colored, according to Bresenham's algorithm?

$$
dx = 12 - 2 = 10
$$
  
\n
$$
dy = 8 - 3 = 5
$$
  
\n
$$
p0 = 2dy - dx = 15
$$
  
\n
$$
2dy = 10
$$
  
\n
$$
2dy = 10
$$
  
\n
$$
2dy - 2dx = -10
$$

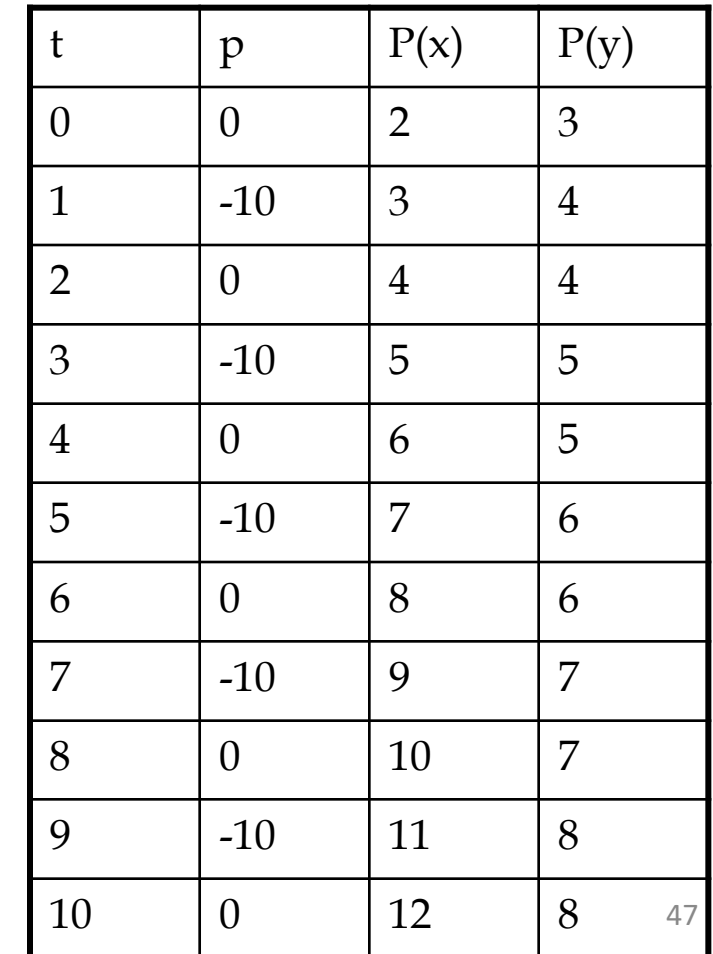

#### How do we draw a circle?

#### **Properties of a circle:**

• **A circle is defined as a set of points that are all the given**  distance  $(x_c, y_c)$ . This distance relationship is expressed by **the pythagorean theorem in Cartesian coordinates as**

 $(x - x_c)^2 + (y - y_c)^2 = r^2$ 

• **We could use this equation to calculate the points on the circle circumference by stepping along x-axis in unit steps from** *x<sup>c</sup> -r* **to** *xc+r* **and calculate the corresponding y values at each position as**

*y = y<sup>c</sup> +(- ) (r<sup>2</sup> – (xc –x )<sup>2</sup> ) 1/2*

- **This is not the best method:**
	- *Considerable amount of computation*
	- *Spacing between plotted pixels is not uniform*

### Polar co-ordinates for a circle

• **We could use polar coordinates r and θ,**

 $x = x_c + r \cos \theta$   $y = y_c + r \sin \theta$ 

- **A fixed angular step size can be used to plot equally spaced points along the circumference**
- **A step size of 1/r can be used to set pixel positions to approximately 1 unit apart for a continuous boundary**
- **But, note that circle sections in adjacent octants within one quadrant are symmetric with respect to the 45 deg line dividing the two octants**
- **Thus we can generate all pixel positions around a circle by calculating just the points within the sector from x=0 to x=y**
- This method is still computationally expensive **the assuments**

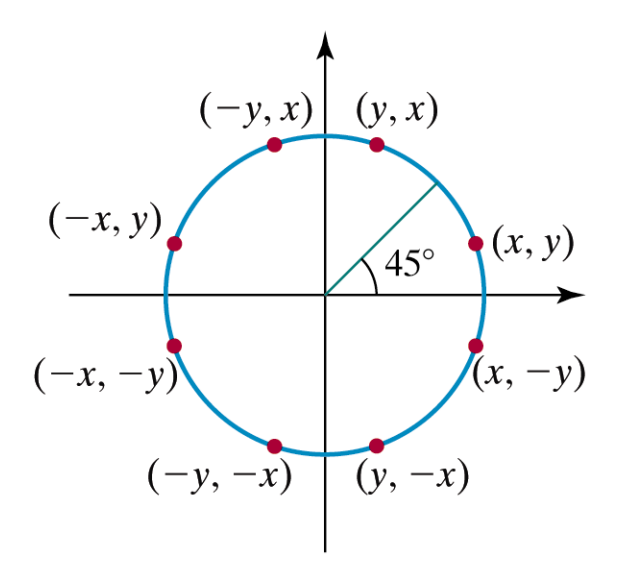

Figure 3-18

Symmetry of a circle. Calculation of a circle point  $(x, y)$  in one octant yields the circle points shown for the other seven octants.

**We need to compute only one 45-degree segment to determine the circle**

**completely. For a circle centered at the origin (0,0), the eight symmetrical points can**

**be displayed with procedure circlepoints().**

```
Void circlepoints (int x, int y)
```

```
{
setpixel ( x, y);
setpixel ( y, x);
setpixel ( y, -x);
setpixel ( x, -y);
setpixel ( -x, -y);
setpixel ( -y, -x);
setpixel ( -y, x);
setpixel ( -x, y);
}
```
**Suppose the point (xcenter, ycenter) is the center of the circle. Then the above function can be modified as:**

```
Void circlepoints(xcenter, ycenter, x, y)
intxcenter, ycenter, x, y;
{
setpixel ( xcenter + x, ycenter + y);
setpixel ( xcenter + y, ycenter + x);
setpixel ( xcenter + y, ycenter - x);
setpixel ( xcenter + x, ycenter - y);
setpixel ( xcenter - x, ycenter - y);
setpixel ( xcenter - y, ycenter - x);
setpixel ( xcenter -y, ycenter + x);
setpixel ( xcenter - x, ycenter + y);
}
```
#### **Bresenham's ALGORITHM for circle**

**1. Set the initial values of the variable: (h,k) coordinates of the center of the circle, x=0, y=r and d=3-2r**

- **2. Test to determine whether the entire circle has been scan converted or not. If x>y stop.**
- **3. Plot the eight points by symmetry w.r.t. the centre (h,k) at the current (x,y) coordinates.**

```
Plot(x+h,y+k), Plot(y+h,x+k), Plot(-y+h,x+k), Plot(-x+h,y+k) ,
Plot(-x+h,-y+k), Plot(-y+h,-x+k), Plot(y+h,-x+k), Plot(x+h,-y+k)
```
**4. Compute the location of the next pixel.**

```
If d<0 then d=d+4x+6 and x=x+1
```
**Else**

```
d=d+4(x-y)+10 and x=x+1, y=y-1
```

```
5. GOTO step 2
```
### Bresenham to Midpoint

- Bresenham's line algorithm for raster displays is adapted to circle generation by setting up decision parameters for finding the closest pixel to the circumference at each sampling step.
- Bresenham's circle algorithm avoids square-root calculations by comparing the squares of the pixel separation distances.

- We will first calculate pixel positions for a circle centered around the origin  $(0,0)$ . Then, each calculated position  $(x,y)$  is moved to its proper screen position by adding  $x_c^{\dagger}$  to x and  $y_c^{\dagger}$  to y
- Note that along the circle section from  $x=0$  to  $x=y$  in the first octant, the slope of the curve varies from 0 to -1
- Therefore, we can take unit steps in the positive *x* direction over this octant and use a decision parameter to determine which of the two possible y positions is closer to the circle path at each step. Positions in the other seven octants are then obtained by symmetry.
- Circle function around the origin is given by  $f_{\text{circle}}(x,y) = x^2 + y^2 - r^2$
- Any point (x,y) on the boundary of the circle satisfies the equation  $f_{\text{circle}}(x,y) = 0$

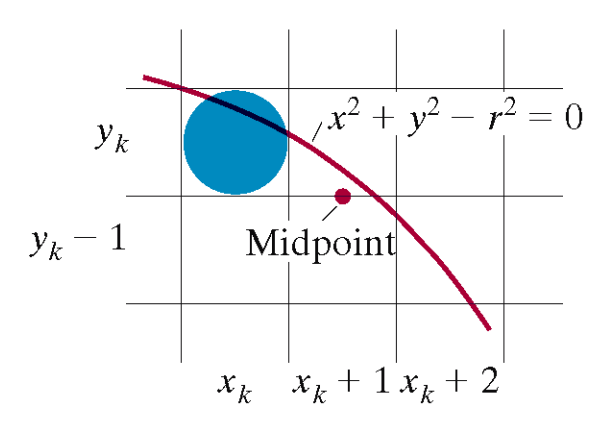

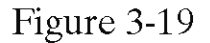

Midpoint between candidate pixels at sampling position  $x_k + 1$  along a circular path.

Computer Graphics with Open GL, Third Edition, by Donald Hearn and M.Pauline Baker. ISBN 0-13-0-15390-7 © 2004 Pearson Education, Inc., Upper Saddle River, NJ. All rights reserved.

- For a point in the interior of the circle, the circle function is negative and for a point outside the circle, the function is positive
- Thus,
	- $-$  f<sub>circle</sub>(x,y) < 0 if (x,y) is inside the circle boundary
	- $f_{circle}(x,y) = 0$  if  $(x,y)$  is on the circle boundary
	- $f_{circle}(x,y) > 0$  if  $(x,y)$  is outside the circle boundary

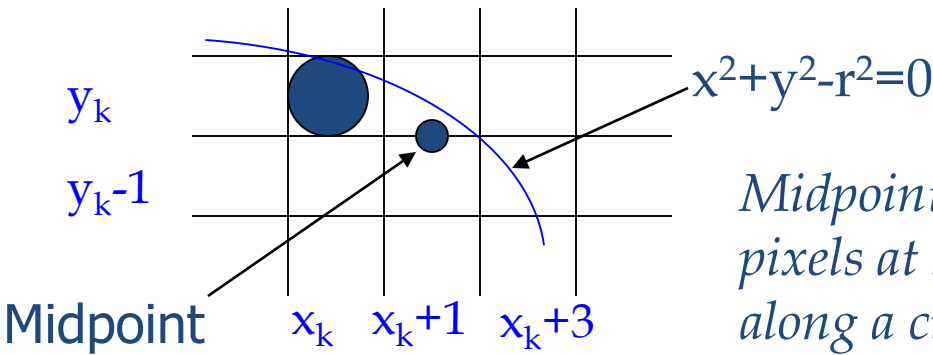

*Midpoint between candidate pixels at sampling position xk+1 along a circular path*

- Assuming we have just plotted the pixel at  $(x_k, y_k)$ , we next need to determine whether the pixel at position  $(x_k + 1, y_k - 1)$  is closer to the circle
- Our decision parameter is the circle function evaluated at the midpoint between these two pixels

$$
p_k = f_{circle}(x_k + 1, y_k - 1/2) = (x_k + 1)^2 + (y_k - 1/2)^2 - r^2
$$

If  $p_k < 0$ , this midpoint is inside the circle and the pixel on the scan line *y<sup>k</sup>* is closer to the circle boundary. Otherwise, the mid position is outside or on the circle boundary, and we select the pixel on the scan line *y<sup>k</sup> -1*

• **Successive decision parameters are obtained using incremental calculations**

$$
p_{k+1} = f_{circle}(x_{k+1} + 1, y_{k+1} - 1/2)
$$
  
=  $[(x_{k+1})+1]^2 + (y_{k+1} - 1/2)^2 - r^2$ 

#### **OR**

 $p_{k+1} = p_k + 2(x_k + 1) + (y_{k+1}^2 - y_k^2) - (y_k + 1 - y_k) + 1$ Where  $y_{k+1}$  is either  $y_k$  or  $y_{k\text{-}1}$ , depending on the sign of  $\mathbf{p_{k}}$ 

• **Increments for obtaining**  $p_{k+1}$ **:** *2xk+1+1 if p<sup>k</sup> is negative*  $2x_{k+1}$ +1-2 $y_{k+1}$  *otherwise* 

#### **Case1:**

If 
$$
p_k < 0
$$
, then,  $Y_{k+1} = Y_k$   
\n
$$
p_{k+1} = p_k + 2(x_{k+1}) + 1 = p_k + 2x_k + 3
$$

Case2:

$$
If p_k > 0, then y_{k+1} = y_k - 1
$$
  
\n
$$
p_{k+1} = p_k + 2(x_k + 1) + 1((y_{k-1})^2 - y_k^2) - (y_{k-1} - y_k))
$$
  
\nthen,  $p_{k+1} = p_k + 2x_k + 3 + y_k^2 + 1 - 2y_k - y_k^2 + 1$   
\nThen,  $p_{k+1} = p_k + 2x_k - 2y_k + 5$   
\n $p_{k+1} = p_k + 2(x_k - y_k) + 5$ 

therefore,  $p_{k+1} = p_k + 2(x_k - y_k) + 5$ , for  $p_k > 0$ and,  $p_k + 2x_k + 3$  for  $p_k < 0$ 

• Initial decision parameter is obtained by evaluating the circle function at the start position  $(x_0, y_0) = (0, r)$ 

 $p_0 = f_{circle}(1, r - 1/2) = 1 + (r - 1/2)^2 - r^2$ 

OR

 $P_0 = 5/4 - r$ 

• If radius r is specified as an integer, we can round  $p_0$  to  $p_0 = 1-r$ 

#### The Mid point Circle algorithm

- **1: Input radius r and circle center (x<sup>c</sup> ,yc ) and obtain the first point on the circumference of the circle centered on the origin as:**  $(x_0, y_0) = (0, r)$
- 2: **Calculate the initial value of the decision parameter as**

 $P_0 = 5/4$  – r but for integer radius P0=1-r;

**3:** At each  $x_k$  position starting at  $k = 0$ , perform the following test:

**If**  $p_k < 0$ , the next point along the circle centered on  $(0,0)$  is  $({\bf x}_{k+1}, {\bf y}_k)$ and  $p_{k+1} = p_k + 2x_k + 3$ 

## The algorithm

Otherwise the next point along the circle is  $(x_{k+1}, y_{k-1})$  and

$$
p_{k+1} = p_{k+1} = p_k + 2(x_k - y_k) + 5
$$
  
And  $x_{k+1} = x_k + 1$ ,  $y_{k+1} = y_k + 1$ 

#### Determine the other 7 octant points,

Move each calculated pixel position  $(x,y)$  onto the circular path centered on  $(x_c, y_c)$  and plot the coordinate values

$$
5: x = x + x_c , y = y + y_c
$$

6: Repeat steps 3 through 5 until  $x \ge y$ 

#### Example

 $r = 10$ 

 $p_0 = 1 - r = -9$  (if *r* is integer round  $p_0 = 5/4 - r$  to integer) Initial point  $(x_0, y_0) = (0, 10)$ 

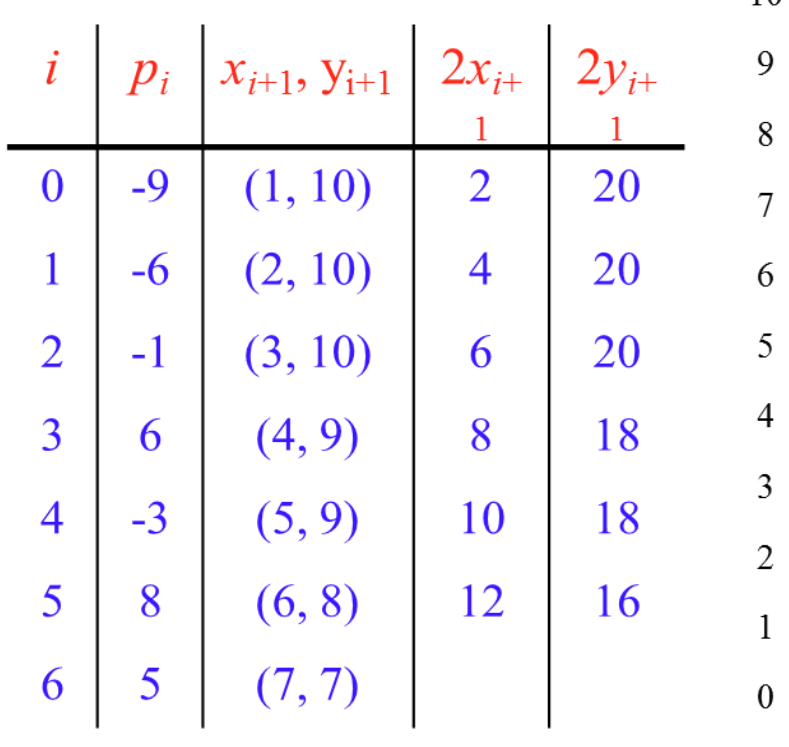

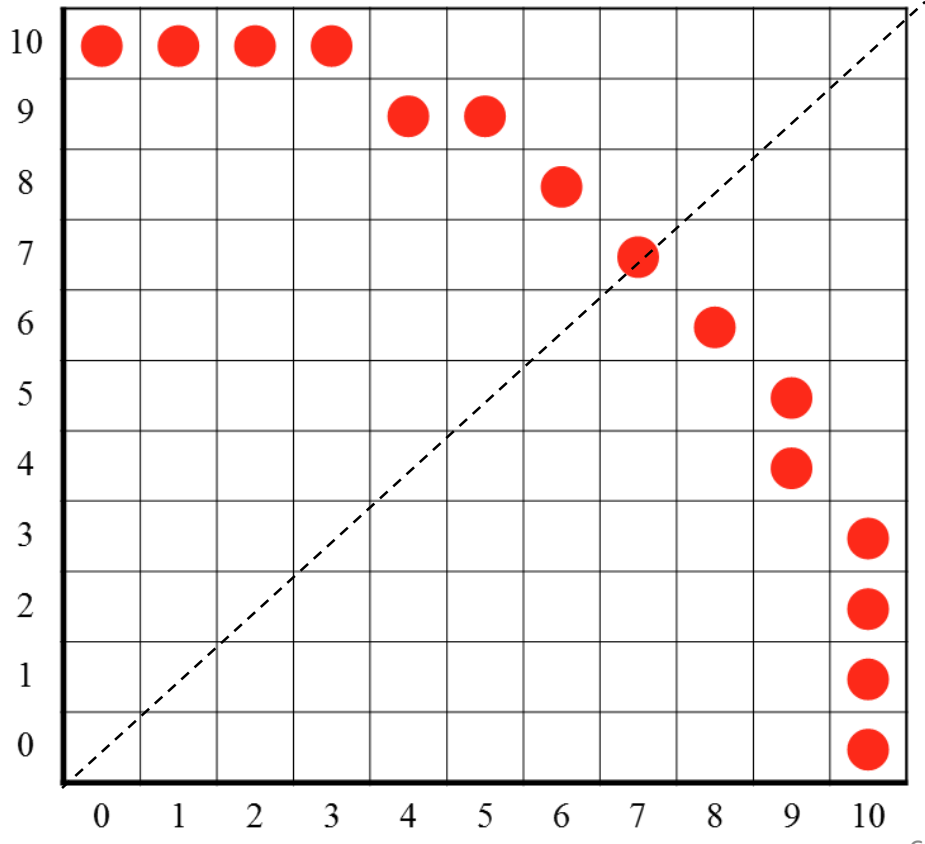

### Ellipse-Generating Algorithms

 **Ellipse** – A modified circle whose radius varies from a maximum value in one direction (major axis) to a minimum value in the perpendicular direction (minor axis).

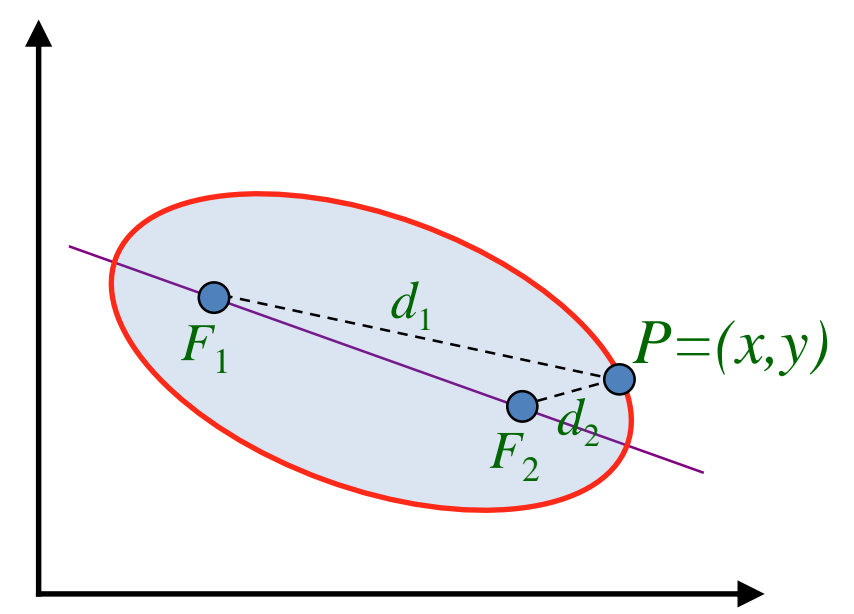

The sum of the two distances  $d_1$  and  $d_2$ , between the fixed positions  $F_1$  and  $F_2$  (called the *foci* of the ellipse) to any point *P* on the ellipse, is the same value, i.e.

 $d_1 + d_2 = \text{constant}$ 

#### Ellipse Properties

 $\bullet$  Expressing distances  $d_1$  and  $d_2$  in terms of the focal coordinates  $F_1 = (x_1, x_2)$  and  $F_2 = (x_2, y_2)$ , we have:

ordinates 
$$
F_1 = (x_1, x_2)
$$
 and  $F_2 = (x_2, y_2)$ , we have:  
\n
$$
\sqrt{(x - x_1)^2 + (y - y_1)^2} + \sqrt{(x - x_2)^2 + (y - y_2)^2} = \text{constant}
$$

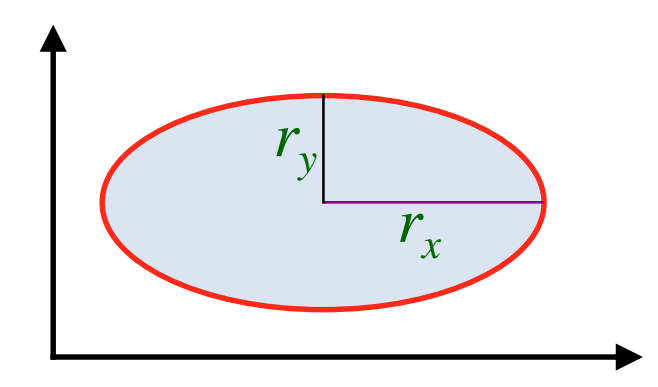

Cartesian coordinates:

$$
\left(\frac{x-x_c}{r_x}\right)^2 + \left(\frac{y-y_c}{r_y}\right)^2 = 1
$$

Polar coordinates:

 $x = x_c + r_x \cos \theta$  $y = y_c + r_y \sin \theta$ 

## **Ellipse Algorithms**

- Symmetry between quadrants
- Not symmetric between the two octants of a quadrant
- Thus, we must calculate pixel positions along the elliptical arc through one quadrant and then we obtain positions in the remaining 3 quadrants by symmetry

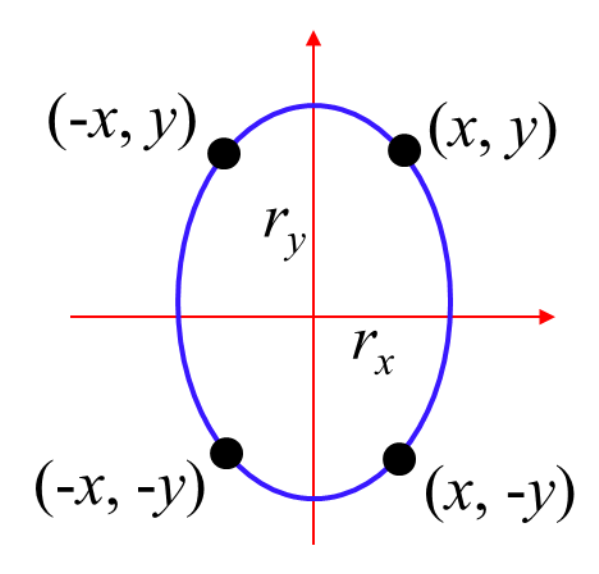

### **Ellipse Algorithms**

$$
f_{\text{ellipse}}(x, y) = r_y^2 x^2 + r_x^2 y^2 - r_x^2 r_y^2
$$

Decision parameter:

 $f_{\text{ellipse}}(x, y) =\begin{cases} < 0 & \text{if } (x, y) \text{ is inside the ellipse} \\ = 0 & \text{if } (x, y) \text{ is on the ellipse} \\ > 0 & \text{if } (x, y) \text{ is outside the ellipse} \end{cases}$ 

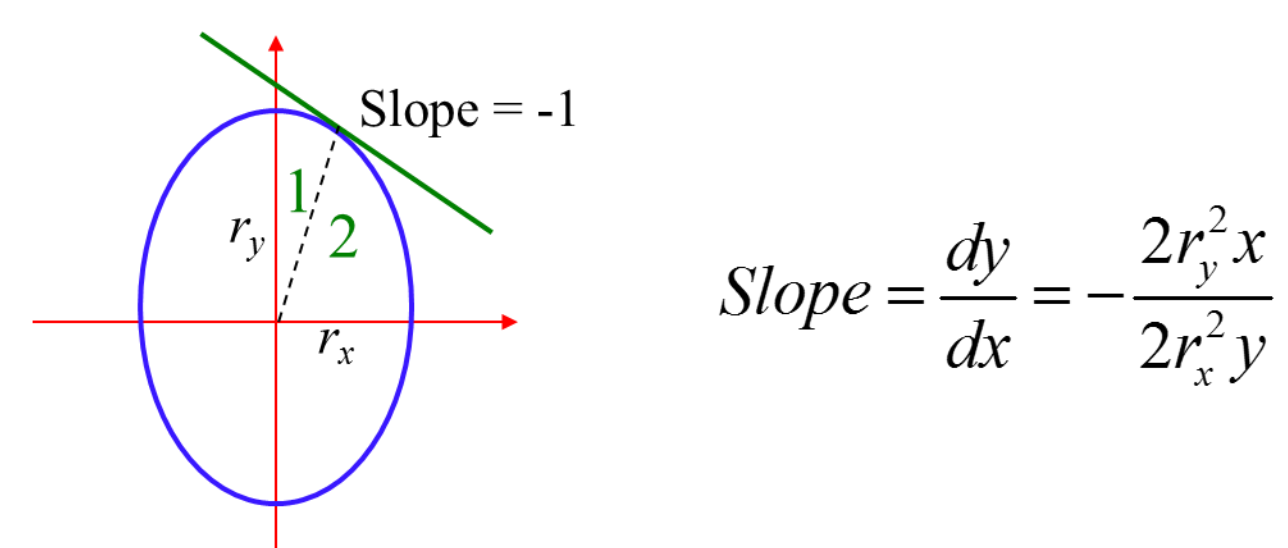

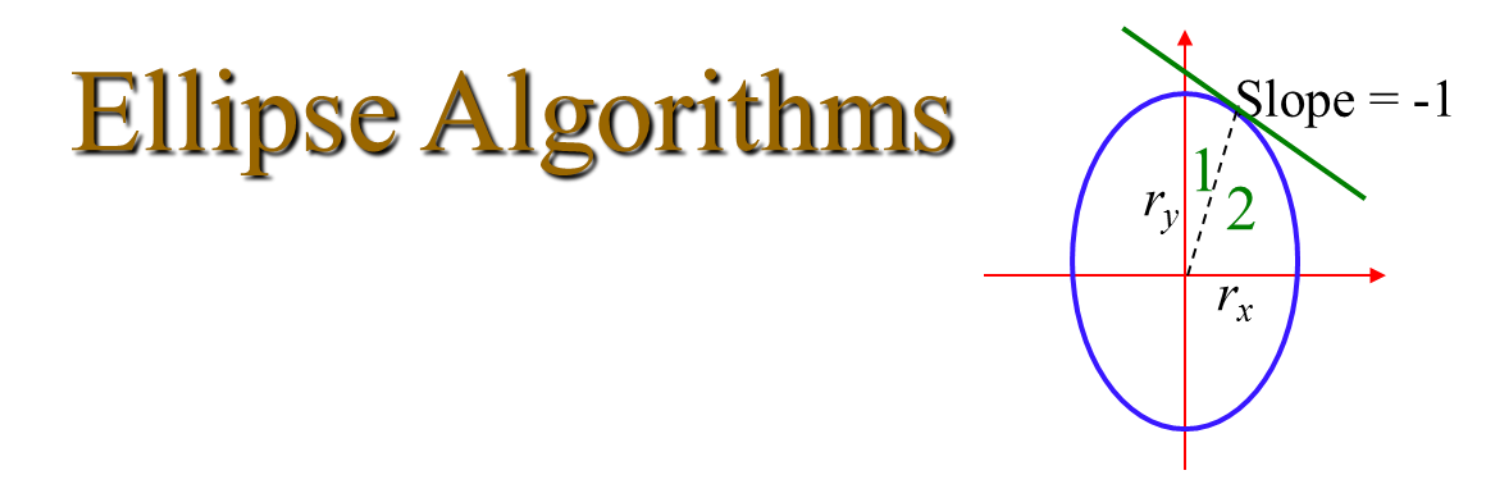

- Starting at  $(0, r_v)$  we take unit steps in the x direction until we reach the boundary between region 1 and region 2. Then we take unit steps in the  $y$  direction over the remainder of the curve in the first quadrant.
- $\bullet$  At the boundary

$$
\frac{dy}{dx} = -1 \quad \Rightarrow \quad 2r_y^2 x = 2r_x^2 y
$$

therefore, we move out of region 1 whenever

$$
2r_y^2 x \ge 2r_x^2 y
$$

69

## **Midpoint Ellipse Algorithm**

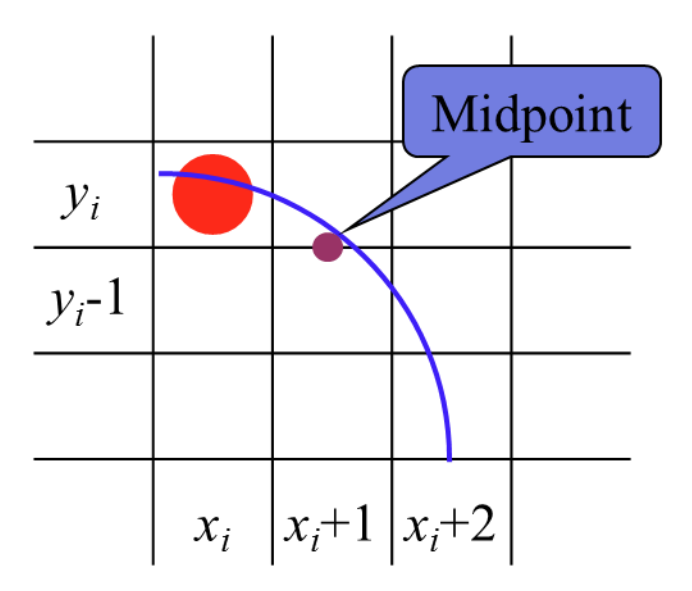

Assuming that we have just plotted the pixels at  $(x_i, y_i)$ . The next position is determined by:

$$
p1_i = f_{ellipse}(x_i + 1, y_i - \frac{1}{2})
$$
  
=  $r_y^2 (x_i + 1)^2 + r_x^2 (y_i - \frac{1}{2})^2 - r_x^2 r_y^2$ 

If  $p_1$  < 0 the midpoint is inside the ellipse  $\Rightarrow y_i$  is closer If  $p1i \ge 0$  the midpoint is outside the ellipse  $\Rightarrow y_i - 1$  is closer

### **Decision Parameter (Region 1)**

At the next position  $[x_{i+1} + 1 = x_i + 2]$ 

$$
p1_{i+1} = f_{ellipse}(x_{i+1} + 1, y_{i+1} - \frac{1}{2})
$$
  
=  $r_y^2 (x_i + 2)^2 + r_x^2 (y_{i+1} - \frac{1}{2})^2 - r_x^2 r_y^2$ 

OR

$$
p1_{i+1} = p1_i + 2r_y^2(x_i + 1)^2 + r_y^2 + r_x^2 \left[ (y_{i+1} - \frac{1}{2})^2 - (y_i - \frac{1}{2})^2 \right]
$$

#### where  $y_{i+1} = y_i$ or  $y_{i+1} = y_i - 1$

**Decision Parameter (Region 1)** Decision parameters are incremented by: increment =  $\begin{cases} 2r_y^2x_{i+1} + r_y^2 & \text{if } p1_i < 0 \\ 2r_y^2x_{i+1} + r_y^2 - 2r_x^2y_{i+1} & \text{if } p1_i \ge 0 \end{cases}$ 

Use only addition and subtraction by obtaining  $2r_v^2x$  and  $2r_x^2y$ 

At initial position  $(0, r_v)$ 

$$
2r_y^2 x = 0
$$
  

$$
2r_x^2 y = 2r_x^2 r_y
$$

$$
p1_0 = f_{ellipse} (1, r_y - \frac{1}{2}) = r_y^2 + r_x^2 (r_y - \frac{1}{2})^2 - r_x^2 r_y^2
$$
  
=  $r_y^2 - r_x^2 r_y + \frac{1}{4} r_x^2$
# **Region 2**

Over region 2, step in the negative y direction and midpoint is taken between horizontal pixels at each step.

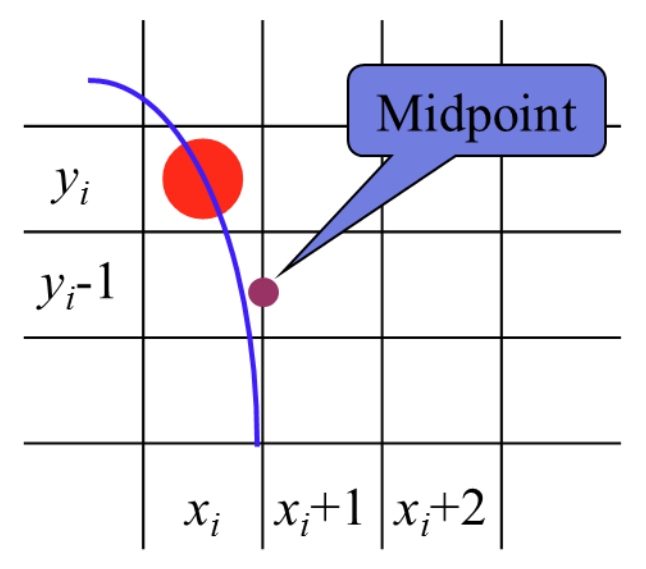

Decision parameter:

$$
p2_i = f_{ellipse}(x_i + \frac{1}{2}, y_i - 1)
$$
  
=  $r_y^2 (x_i + \frac{1}{2})^2 + r_x^2 (y_i - 1)^2 - r_x^2 r_y^2$ 

If  $p2_i > 0$  the midpoint is outside the ellipse  $\Rightarrow x_i$  is closer If  $p2i \le 0$  the midpoint is inside the ellipse  $\Rightarrow x_i + 1$  is closer

# **Decision Parameter (Region 2)**

At the next position  $[y_{i+1} - 1 = y_i - 2]$ 

$$
p2_{i+1} = f_{ellipse}(x_{i+1} + \frac{1}{2}, y_{i+1} - 1)
$$
  
=  $r_y^2 (x_{i+1} + \frac{1}{2})^2 + r_x^2 (y_i - 2)^2 - r_x^2 r_y^2$ 

OR

$$
p2_{i+1} = p2_i - 2r_x^2(y_i - 1) + r_x^2 + r_y^2 \left[ (x_{i+1} + \frac{1}{2})^2 - (x_i + \frac{1}{2})^2 \right]
$$

### where  $x_{i+1} = x_i$ or  $x_{i+1} = x_i + 1$

# **Decision Parameter (Region 2)**

Decision parameters are incremented by:

$$
increment = \begin{cases} -2r_x^2 y_{i+1} + r_x^2 & \text{if } p2_i > 0\\ 2r_y^2 x_{i+1} - 2r_x^2 y_{i+1} + r_x^2 & \text{if } p2_i \le 0 \end{cases}
$$

At initial position  $(x_0, y_0)$  is taken at the last position selected in region 1

$$
p2_0 = f_{ellipse}(x_0 + \frac{1}{2}, y_0 - 1)
$$
  
=  $r_y^2 (x_0 + \frac{1}{2})^2 + r_x^2 (y_0 - 1)^2 - r_x^2 r_y^2$ 

## Midpoint Ellipse Algorithm

1. Input  $r_x$ ,  $r_y$ , and ellipse center  $(x_c, y_c)$ , and obtain the first point on an ellipse centered on the origin as

 $(x_0, y_0) = (0, r_y)$ 

2. Calculate the initial parameter in region 1 as

$$
p1_0 = r_y^2 - r_x^2 r_y + \frac{1}{4} r_x^2
$$

3. At each  $x_i$  position, starting at  $i = 0$ , if  $p1_i < 0$ , the next point along the ellipse centered on (0, 0) is  $(x_i + 1, y_i)$  and

$$
p1_{i+1} = p1_i + 2r_y^2 x_{i+1} + r_y^2
$$

otherwise, the next point is  $(x_i + 1, y_i - 1)$  and

$$
p1_{i+1} = p1_i + 2r_y^2 x_{i+1} - 2r_x^2 y_{i+1} + r_y^2
$$
  
binup until  $2r_y^2 x \ge 2r_x^2 y$ 

and continue until

## Midpoint Ellipse Algorithm

4. (x<sub>0</sub>, y<sub>0</sub>) is the last position calculated in region 1. Calculate the

initial parameter in region 2 as  
\n
$$
p2_0 = r_y^2 (x_0 + \frac{1}{2})^2 + r_x^2 (y_0 - 1)^2 - r_x^2 r_y^2
$$

5. At each  $y_i$  position, starting at  $i = 0$ , if  $p2_i > 0$ , the next point along the ellipse centered on (0, 0) is ( $x_i$ ,  $y_i - 1$ ) and

$$
p2_{i+1} = p2_i - 2r_x^2 y_{i+1} + r_x^2
$$

otherwise, the next point is  $(x_i + 1, y_i - 1)$  and

the next point is 
$$
(x_i + 1, y_i - 1)
$$
 and  
\n
$$
p2_{i+1} = p2_i + 2r_y^2 x_{i+1} - 2r_x^2 y_{i+1} + r_x^2
$$

Use the same incremental calculations as in region 1. Continue until *y* = 0.

- 6. For both regions determine symmetry points in the other three quadrants.
- 7. Move each calculated pixel position (x, y) onto the elliptical path centered on (*x<sup>c</sup>* , *y<sup>c</sup>* ) and plot the coordinate values

$$
x = x + x_c, \qquad y = y + y_c
$$

#### Example  $r_x = 8$ ,  $r_y = 6$  $2r_y^2 x = 0$  (with increment  $2r_y^2 = 72$ )  $2r_x^2y = 2r_x^2r_y$  (with increment  $-2r_x^2 = -128$ ) **Region 1**  $(x_0, y_0) = (0, 6)$  $2 - r^2 r + 1 r^2$  $p1_0 = r_y^2 - r_x^2 r_y + \frac{1}{4} r_x^2 = -332$

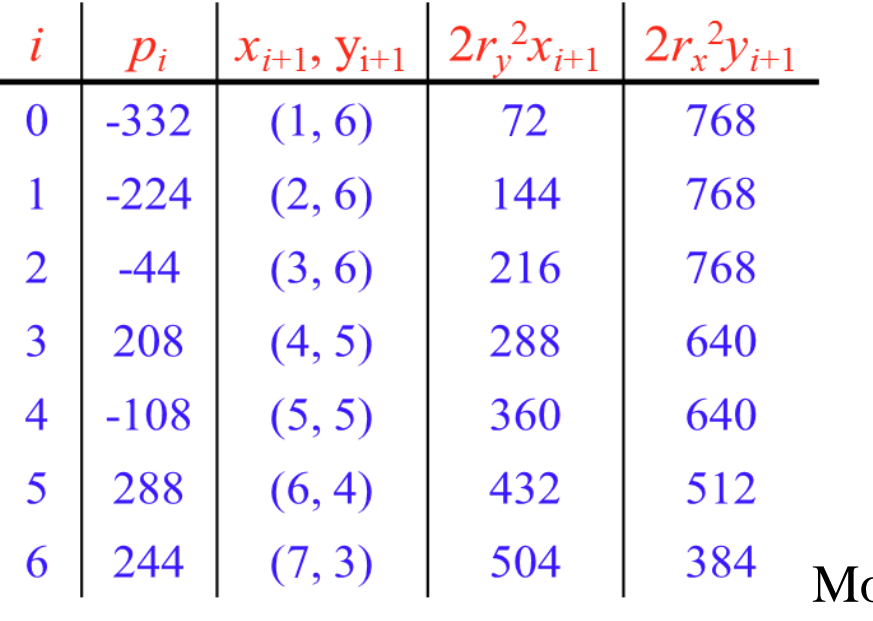

ove out of region 1 since

 $2r_y^2 x > 2r_x^2 y$ 

78

## Example

#### Region 2

 $(\mathbf{x}_0, \mathbf{y}_0) = (7, 3)$  (Last position in region 1) 1  $p2_0 = f_{ellipse}(7 + \frac{1}{2}, 2) = -151$ 

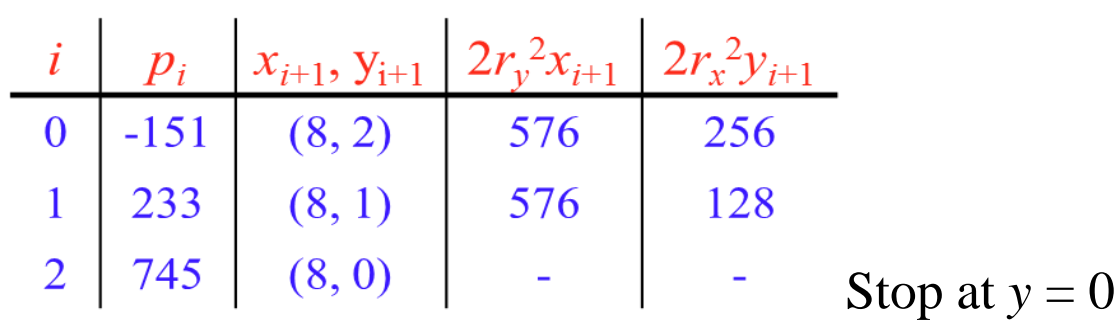

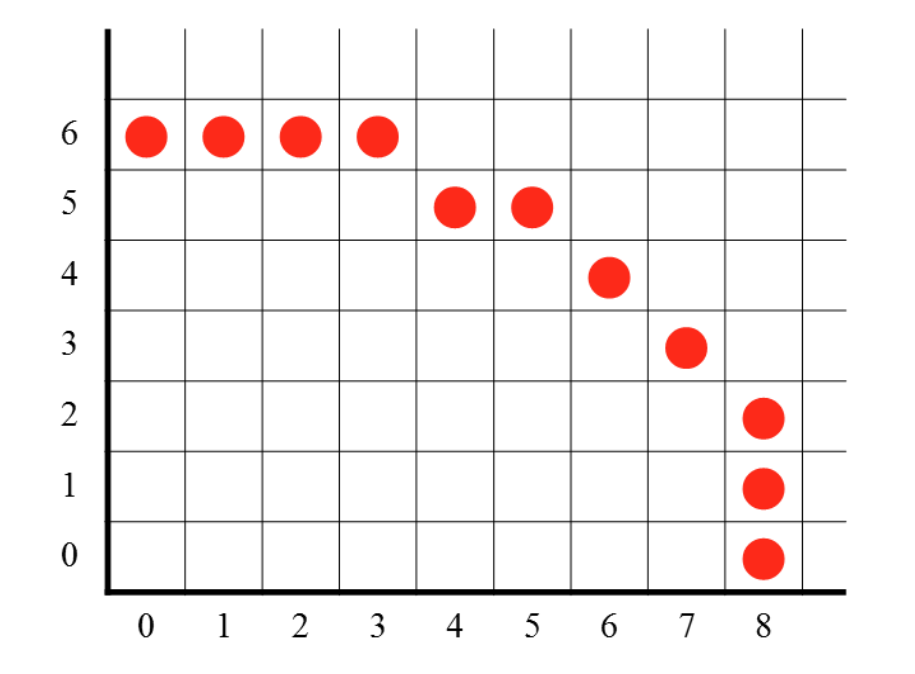

### References:

- 1.Computer Graphics C version by Donald Hearn and M.P. Baker
- 2.http://www.geeksforgeeks.org/dda-line[generation-algorithm-computer-graphics/](http://www.geeksforgeeks.org/dda-line-generation-algorithm-computer-graphics/)
- [3.https://users.soe.ucsc.edu/~pang/160/f12/slides](https://users.soe.ucsc.edu/~pang/160/f12/slides/dda2.pdf) /dda2.pdf